# **Internet Scams & Phishing**

Ashby Village & U.C. Berkeley Retirement Center Sam Duncan, Maryl Gearhart & Hilary Naylor with Pat Hom & Celie Placzek

**February 20, 2020**

#### **TYPES OF SCAMS & PHISHING**

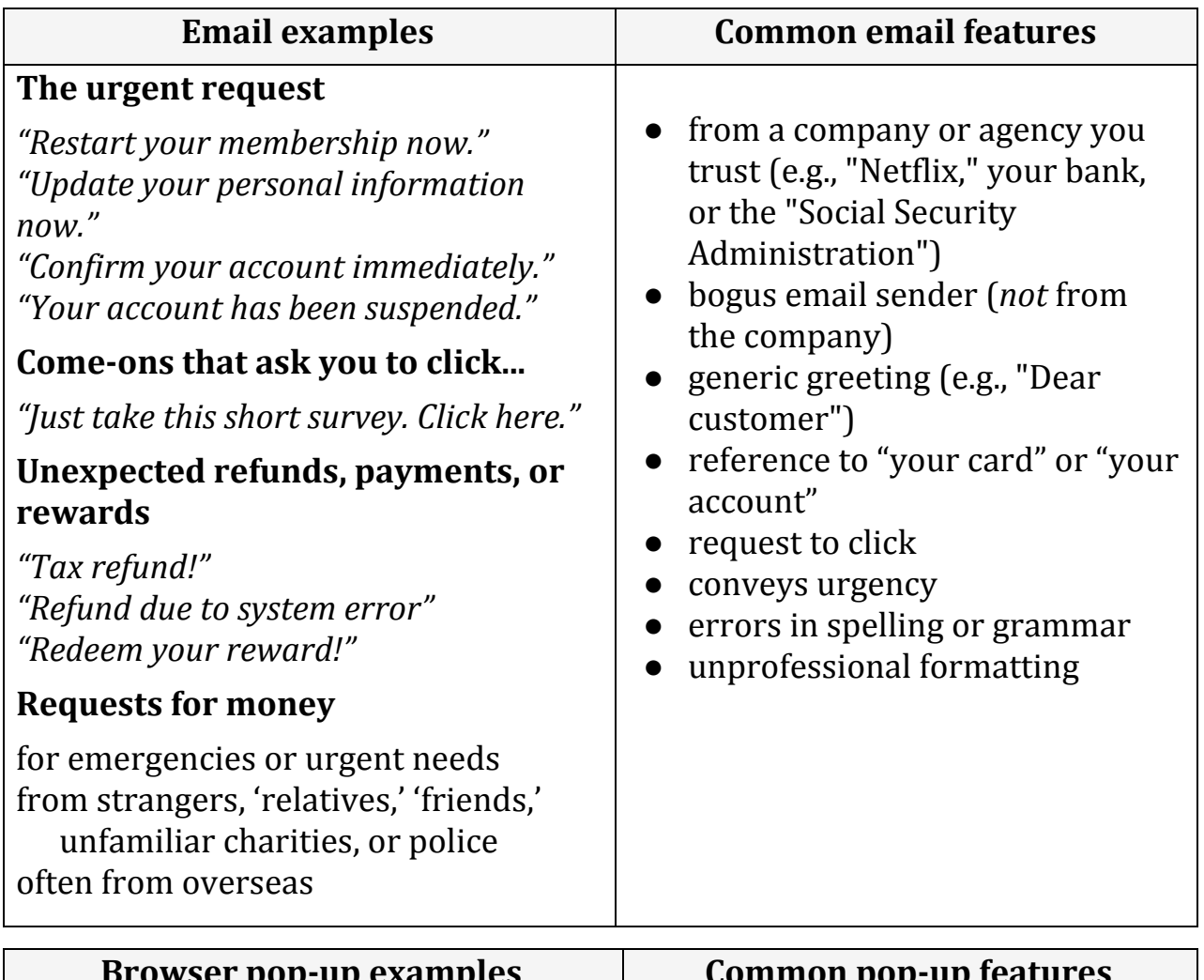

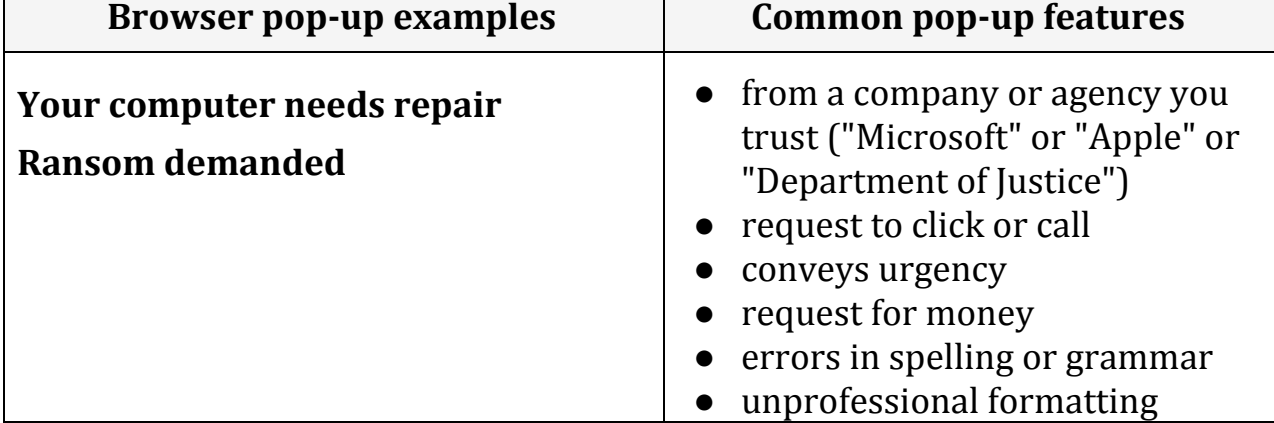

#### **WHAT TO DO WHEN YOU'RE CONCERNED**

# **If you think an email or pop-up is suspicious:**

*Think before you act. There is no rush. If in doubt about email, throw it out!* Mark it as Junk or Spam. *If in doubt about a pop-up:* Delete browser history. Close browser & restart computer. Block pop-ups.

*If unsure, contact a company or organization:*

Look at company website - are they actually offering or requesting something? You could call the organization to inquire. You might forward to abuse department.

# **If you clicked a suspicious link**

*Don't panic, and don't be embarrassed. Document* what you see on screen: Take a photo or write down. *Change email password. Delete browser history, shut down browser, and restart. Request help. If financial accounts are at risk:* Watch for unauthorized charges. Change account passwords. Contact your financial institution to close the account. Let your financial institution know. Consider filing a report to police.

## **If you're infected with ransomware:**

Document what you see on screen: Take a photo or write down. Do not touch any buttons. Request help immediately from a tech professional.

## **WAYS TO MINIMIZE RISKS**

Update regularly your OS (operating system), browsers, and apps. Back up regularly.

Use complex passwords, and different passwords for each account.

Mark suspicious emails as junk/spam.

Block pop-ups on browsers.